## $(2013/04/25, )$

$$
:(1 + (3 * 2)) + 5
$$

**1** 構文の定義

BNF (Backus Normal Form)  $n ::= 0 | 1 | 2 | \cdots ($  $e ::= n | (e) | e + e | e * e$  () :  $1 + 2 * 3$  2 改善された構文の定義:  $n ::= 0 | 1 | 2 | \cdots ($  $e ::= f | e + f ( )$  $f ::= g | f * g ($  $g ::= n \mid (e) \; ($ 1.  $1 + 2 * (3 + 4) * 5$  e  $\alpha$  (concrete syntax;  $1 + 2$  $((1 + (2)))$  ( $(3)$ <mark>…</mark>  $e ::= \text{Int}(n) | \text{Plus}(e, e) | \text{Times}(e, e)$ . **Example 1** Plus Times that  $e ::= n \mid$  $(e + e) | (e * e)$  (*e* ∗*e*) (  $(e+e)$  Plus $(e,e)$ **2** 意味の定義 **(**表示的意味論**)**  $1 + 2$  3  $* 1$  $($ *e* を自然数に対応付ける。対応付けられた自然数を [[*e*]] と書くことにする。  $[Int(n)] = n$  $[Plus(e_1, e_2)] = [e_1] \dot{+} [e_2]$  $[Times(e_1, e_2)] = [e_1] \dot{*} [e_2]$ ただし、+˙ は、式の構文にでてくる <sup>+</sup> の記号ではなく、<sup>2</sup> つの自然数の足し算をあらわす。*∗*˙ も同様  $\label{eq:2} \begin{split} &\texttt{.}\texttt{[Plus}(\texttt{Int}(1),\texttt{Times}(\texttt{Int}(2),\texttt{Int}(3))) \texttt{] = [\texttt{Int}(1)]}\texttt{+}[\texttt{TimesInt}(2),\texttt{Int}(3)] = 1 \texttt{+}([\texttt{Int}(2)]\texttt{*}[\texttt{Int}(3)]) = 7 \end{split}$ 

## **3** 意味の定義 **(**操作的意味論の **1 )**

 $\rm print$ 

 $(\mathrm{structural})$ 

operational semantics)

$$
e \downarrow n
$$
  

$$
\frac{e \downarrow n}{\text{Int}(n) \downarrow n}
$$
  

$$
\frac{e_1 \downarrow n_1 \quad e_2 \downarrow n_2 \quad (n_1 \dot{+} n_2 = n)}{\text{Plus}(e_1, e_2) \downarrow n}
$$
  

$$
\frac{e_1 \downarrow n_1 \quad e_2 \downarrow n_2 \quad (n_1 \dot{*} n_2 = n)}{\text{Times}(e_1, e_2) \downarrow n}
$$

 $\lambda$ 

 $\epsilon$ 

 $Plus(Int(1), Times(Int(2),Int(3))) \downarrow 7$ 

$$
\frac{\overline{\text{Int}(1)\downarrow 1}}{\text{Int}(1)\downarrow 1} \frac{\overline{\text{Int}(2)\downarrow 2} \quad \overline{\text{Int}(3)\downarrow 3} \quad (2\dot{*}3=6)}{\text{Times}(\text{Int}(2),\text{Int}(3))\downarrow 6} \quad (1\dot{+}6=7) }{\text{Plus}(\text{Int}(1),\text{Times}(\text{Int}(2),\text{Int}(3)))\downarrow 7}
$$

**4** 抽象機械

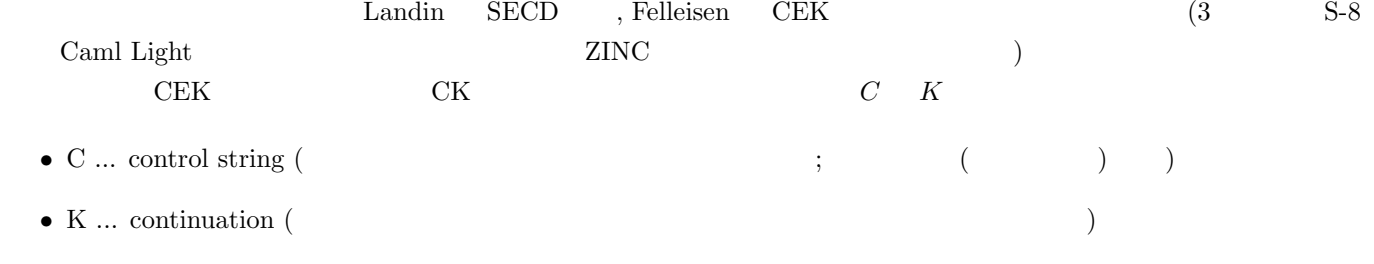

$$
\hspace*{1.5in} \begin{array}{ll} \hbox{$\langle \text{eval}, C, K \rangle$} & \hbox{$\langle \text{apply}, C, K \rangle$} & 2 \\ \hbox{$\langle \end{array}$} \hspace*{1.5in}
$$

$$
\langle eval, \text{Int}(n), K \rangle \rightarrow \langle apply, K, \text{Int}(n) \rangle
$$

$$
\langle eval, \text{Plus}(e_1, e_2), K \rangle \rightarrow \langle eval, e_1, \text{ push}((plus1, e_2), K) \rangle
$$

$$
\langle eval, \text{Times}(e_1, e_2), K \rangle \rightarrow \langle eval, e_1, \text{ push}((times1, e_2), K) \rangle
$$

$$
\langle apply, \text{push}((plus1, e), K), n \rangle \rightarrow \langle eval, e, \text{push}((plus2, n), K) \rangle
$$

$$
\langle apply, \text{push}((plus2, n_2), K), n_1 \rangle \rightarrow \langle apply, K, n \rangle \quad (n_1 + n_2 = n)
$$

$$
\langle apply, \text{push}((times1, e), K), n \rangle \rightarrow \langle eval, e, \text{push}((times2, n), K) \rangle
$$

$$
\langle apply, \text{push}((times2, n_2), K), n_1 \rangle \rightarrow \langle apply, K, n \rangle \quad (n_1 * n_2 = n)
$$

$$
\langle apply, \text{init}, n \rangle \rightarrow n \quad (\text{)}
$$

 $\langle eval, e, \texttt{init} \rangle$  $Plus(e_1, e_2)$  $e_1$  *e***<sub>2</sub>**  $e_2$  *e***<sub>2</sub>**  $e_1$ *n* $n$